## XU\_GH1\_EXOGENOUS\_TARGETS\_UP

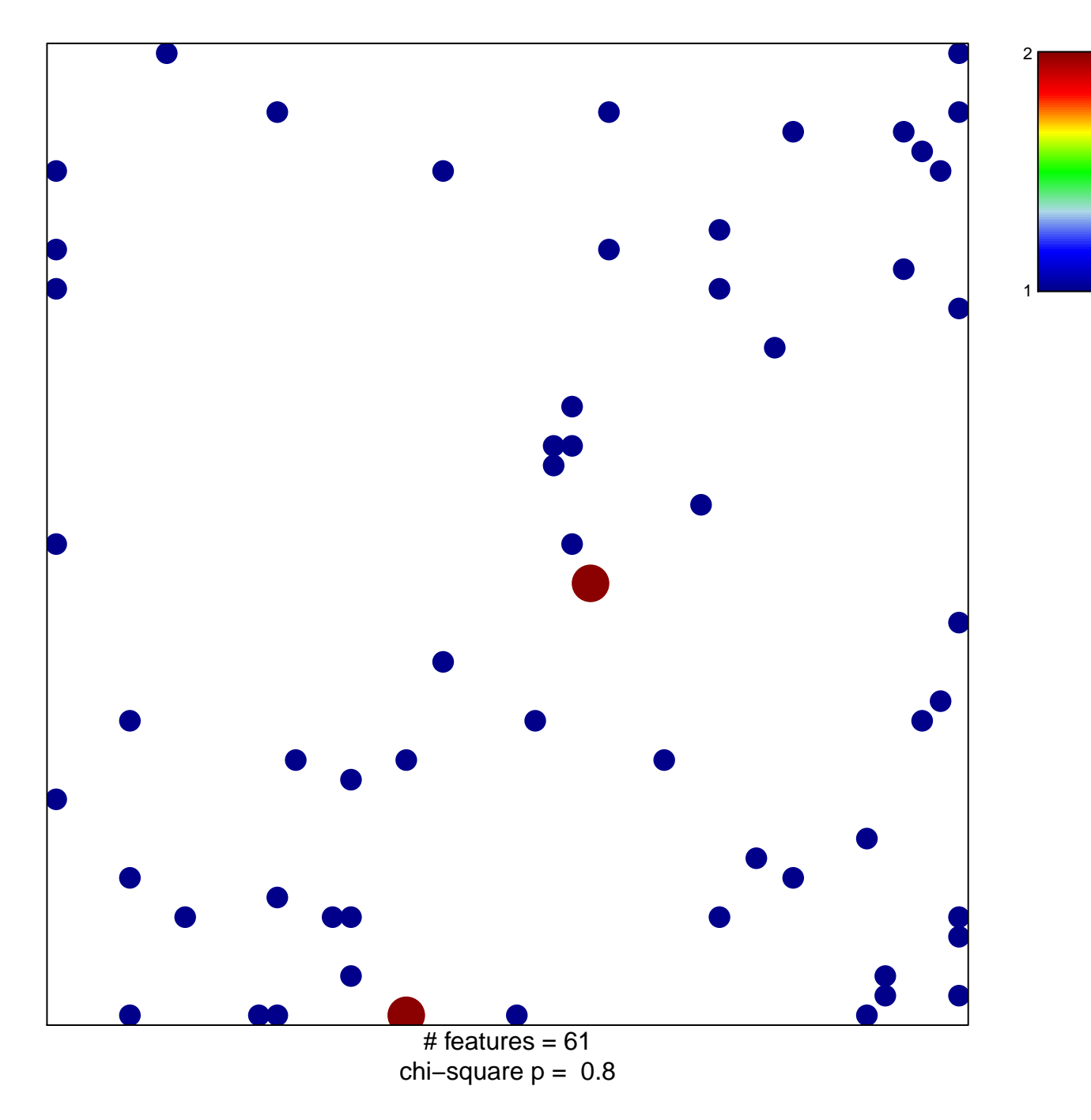

## **XU\_GH1\_EXOGENOUS\_TARGETS\_UP**

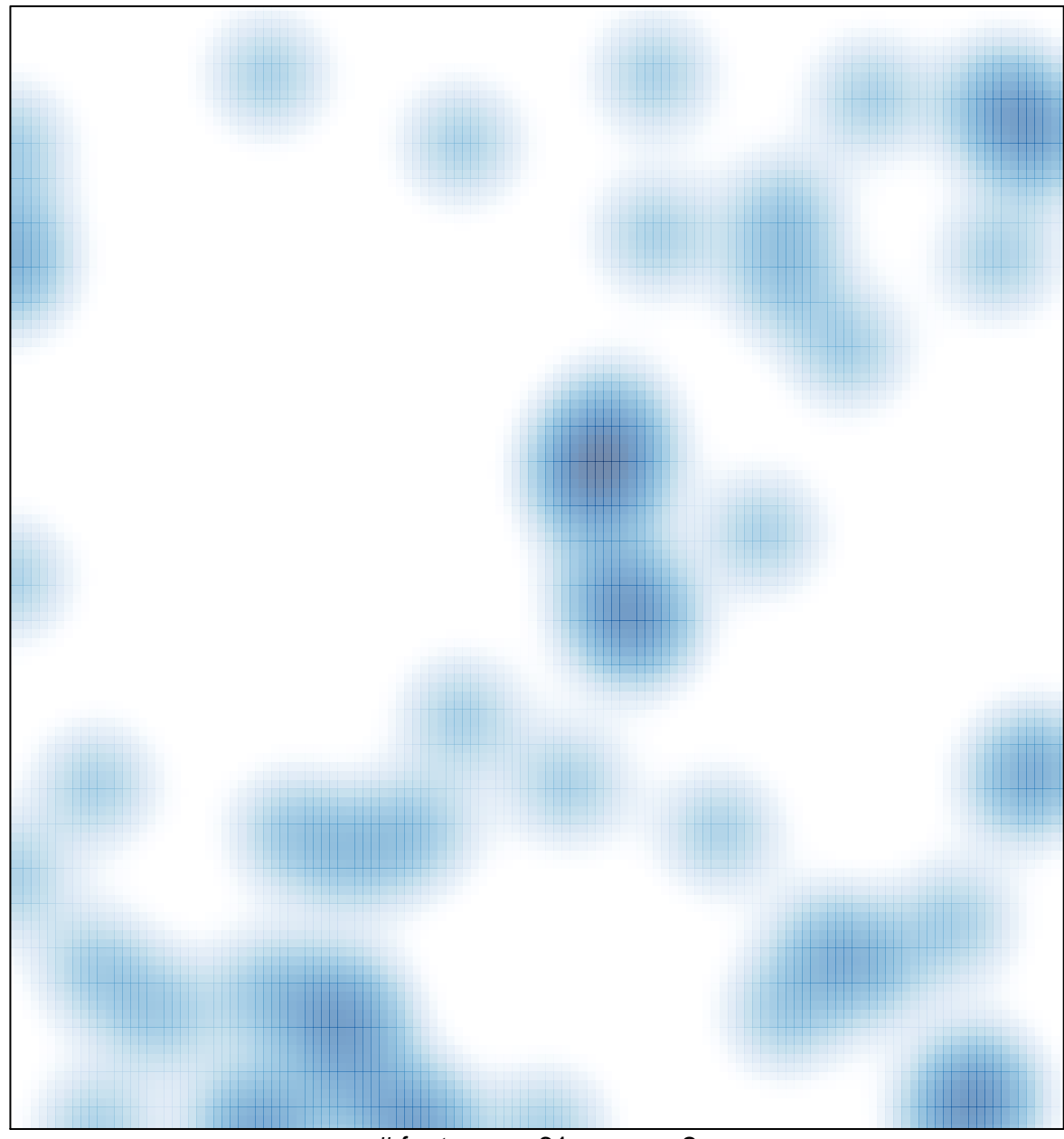

# features =  $61$ , max =  $2$